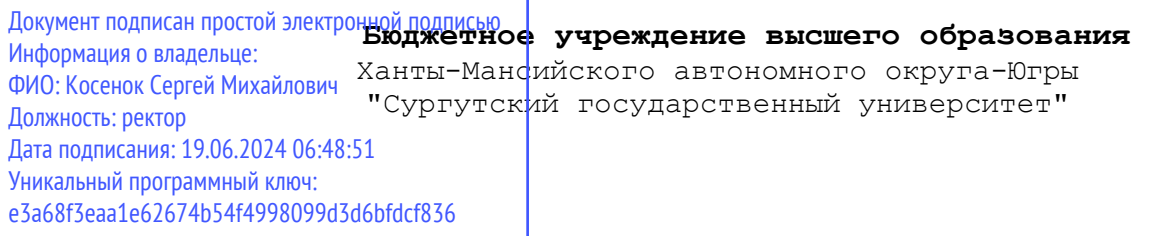

УТВЕРЖДАЮ Проректор по УМР

\_\_\_\_\_\_\_\_\_\_\_\_\_\_Е.В. Коновалова

13 июня 2024г., протокол УМС №5

## **Технологии мультимедиа**

# рабочая программа дисциплины (модуля)

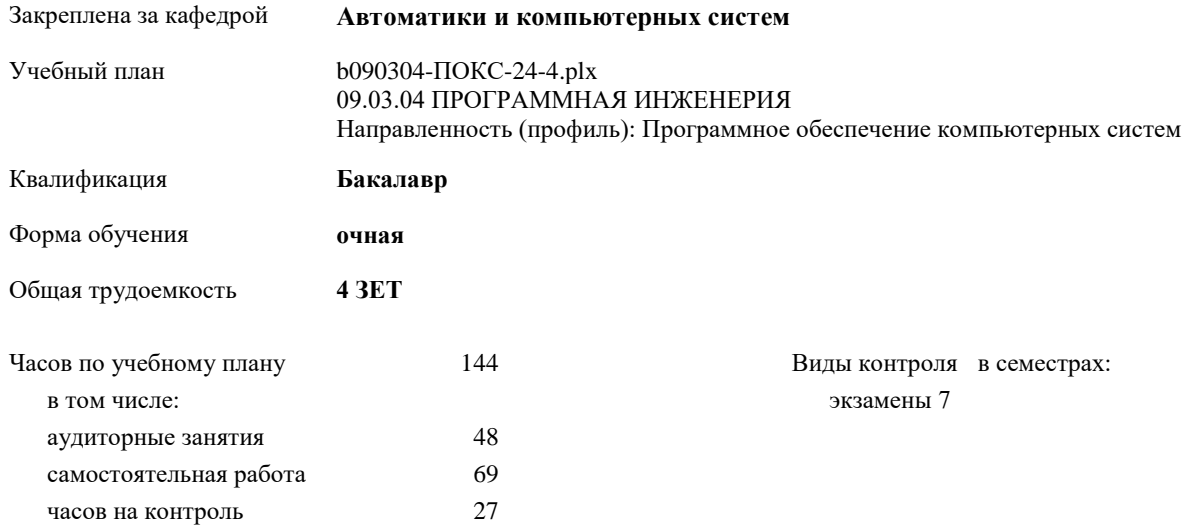

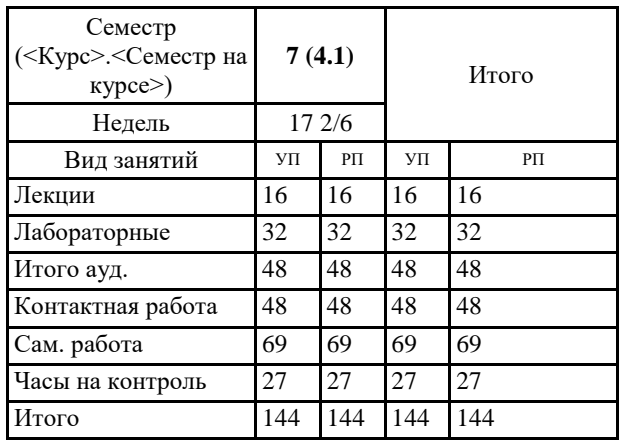

#### **Распределение часов дисциплины по семестрам**

Программу составил(и): *к.т.н., доцент, Брагинский М.Я.*

Рабочая программа дисциплины **Технологии мультимедиа**

разработана в соответствии с ФГОС:

Федеральный государственный образовательный стандарт высшего образования - бакалавриат по направлению подготовки 09.03.04 Программная инженерия (приказ Минобрнауки России от 19.09.2017 г. № 920)

составлена на основании учебного плана: 09.03.04 ПРОГРАММНАЯ ИНЖЕНЕРИЯ Направленность (профиль): Программное обеспечение компьютерных систем утвержденного учебно-методическим советом вуза от 13.06.2024 протокол № 5.

Рабочая программа одобрена на заседании кафедры **Автоматики и компьютерных систем**

Зав. кафедрой к.т.н., доцент Запевалов А.В.

#### **1. ЦЕЛИ ОСВОЕНИЯ ДИСЦИПЛИНЫ**

1.1 Формирование у студентов компетенций в области технологии мультимедиа

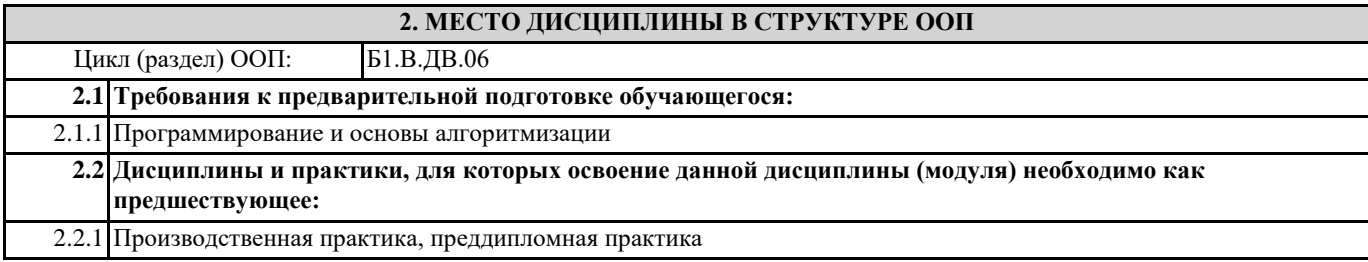

#### **3. КОМПЕТЕНЦИИ ОБУЧАЮЩЕГОСЯ, ФОРМИРУЕМЫЕ В РЕЗУЛЬТАТЕ ОСВОЕНИЯ ДИСЦИПЛИНЫ (МОДУЛЯ)**

**ПК-13.2: Проектирует и создаёт интуитивно понятные современные программные интерфейсы**

**ОПК-2.1: Выбирает современные информационные технологии для решения задач профессиональной деятельности.**

**ОПК-2.3: Применяет современные программные средства отечественного производства для решения задач профессиональной деятельности**

**ПК-5.4: Разрабатывает руководства пользователя ИС**

#### **В результате освоения дисциплины обучающийся должен**

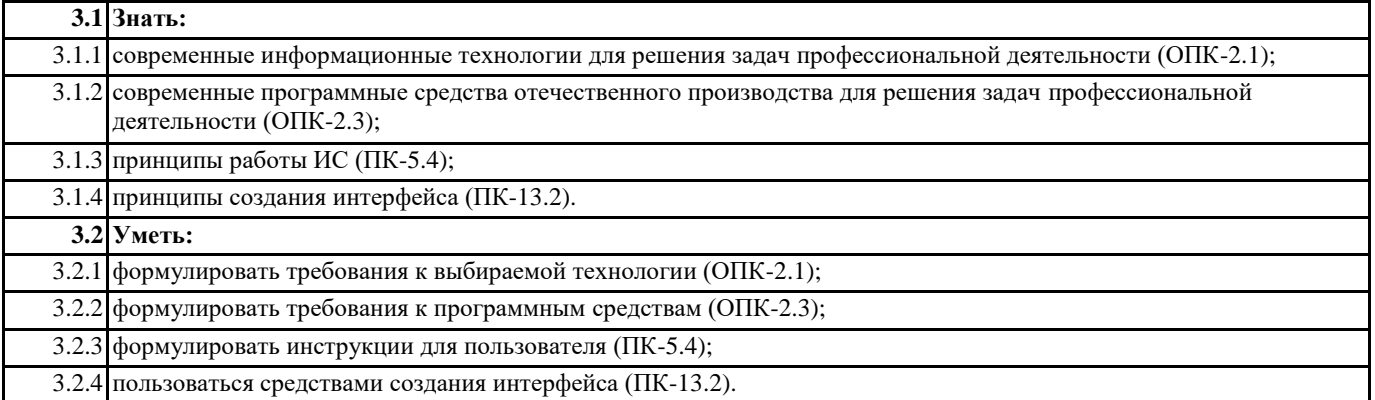

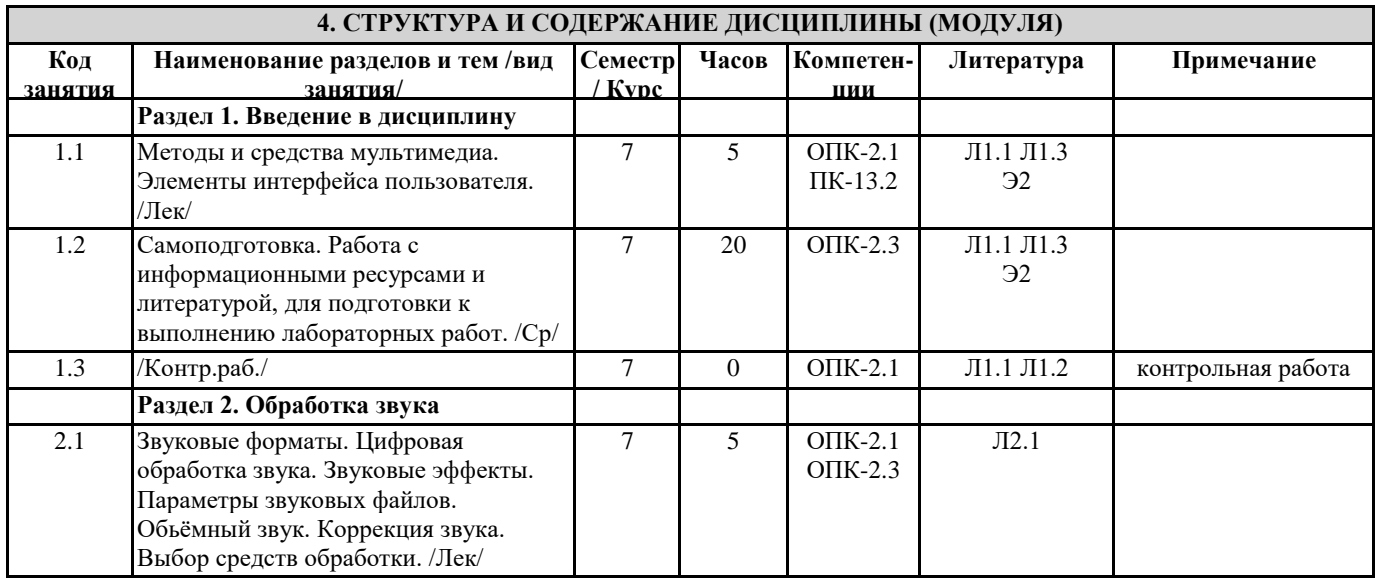

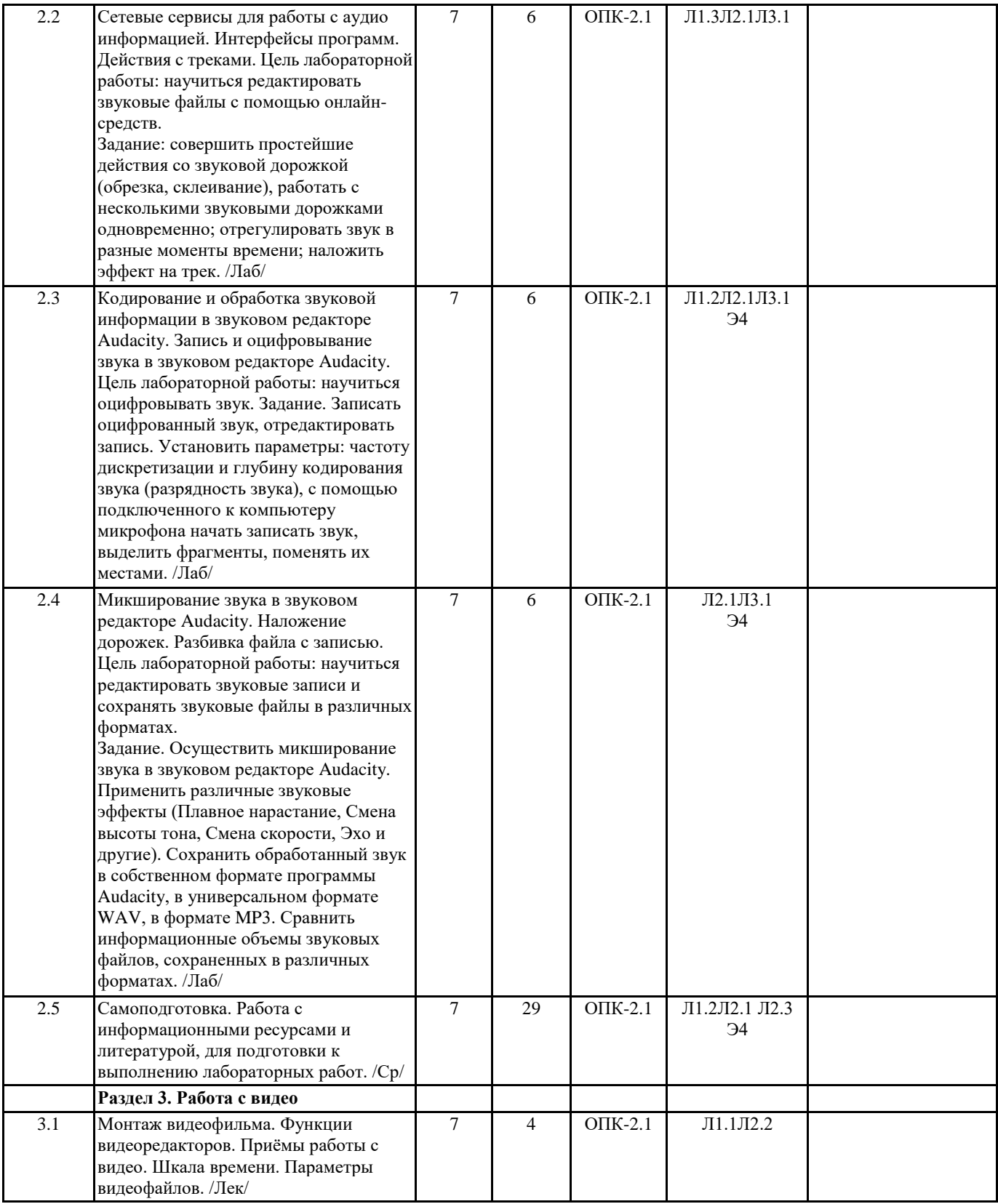

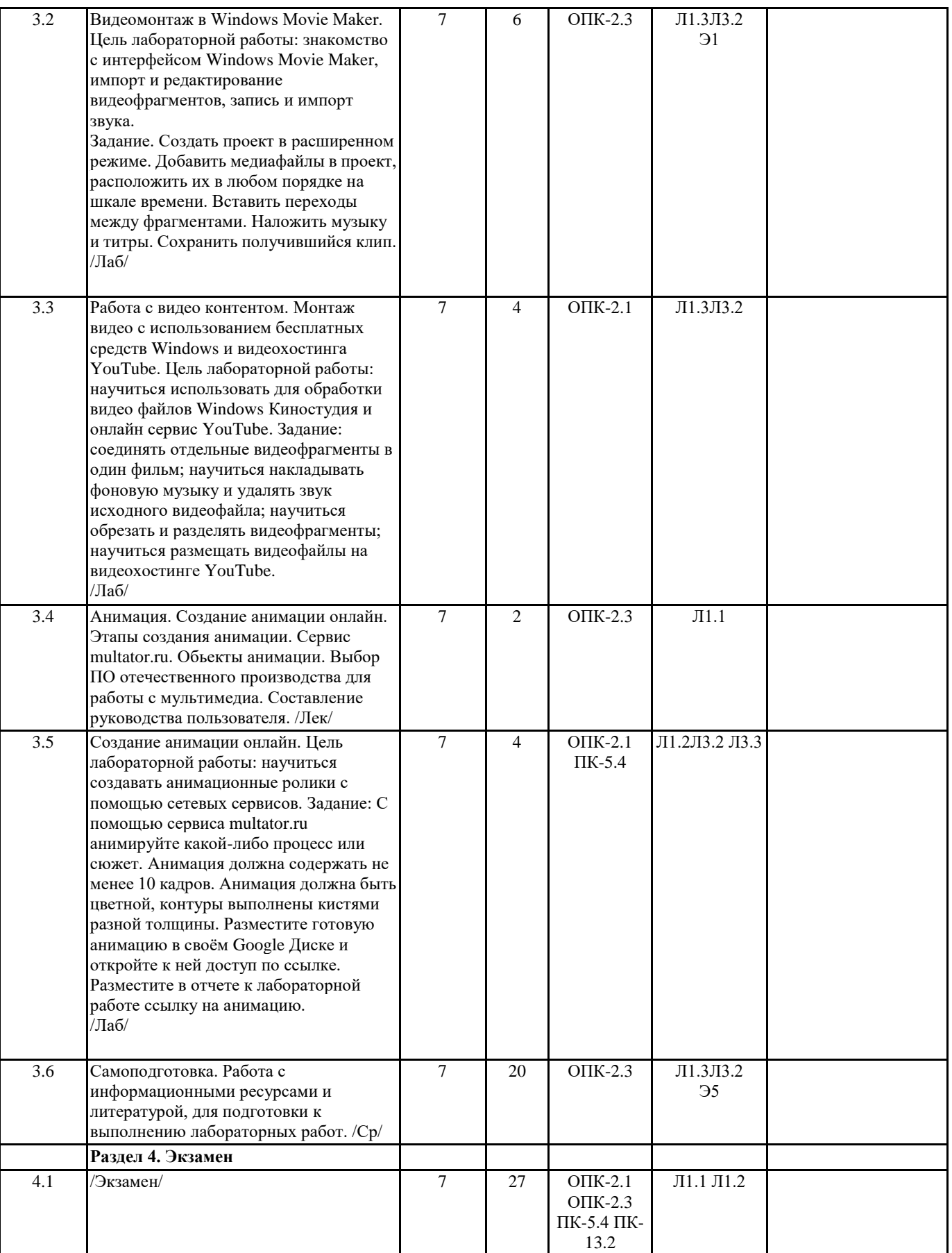

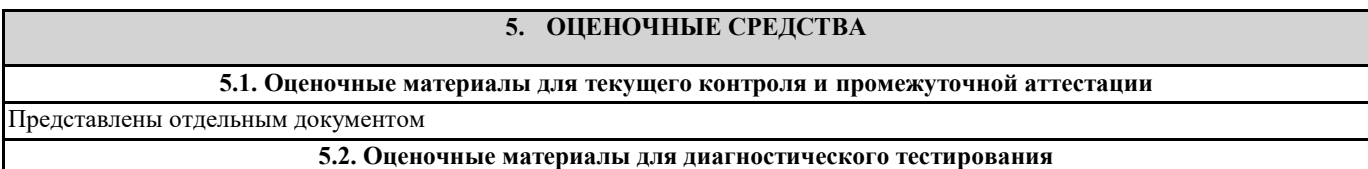

Представлены отдельным документом

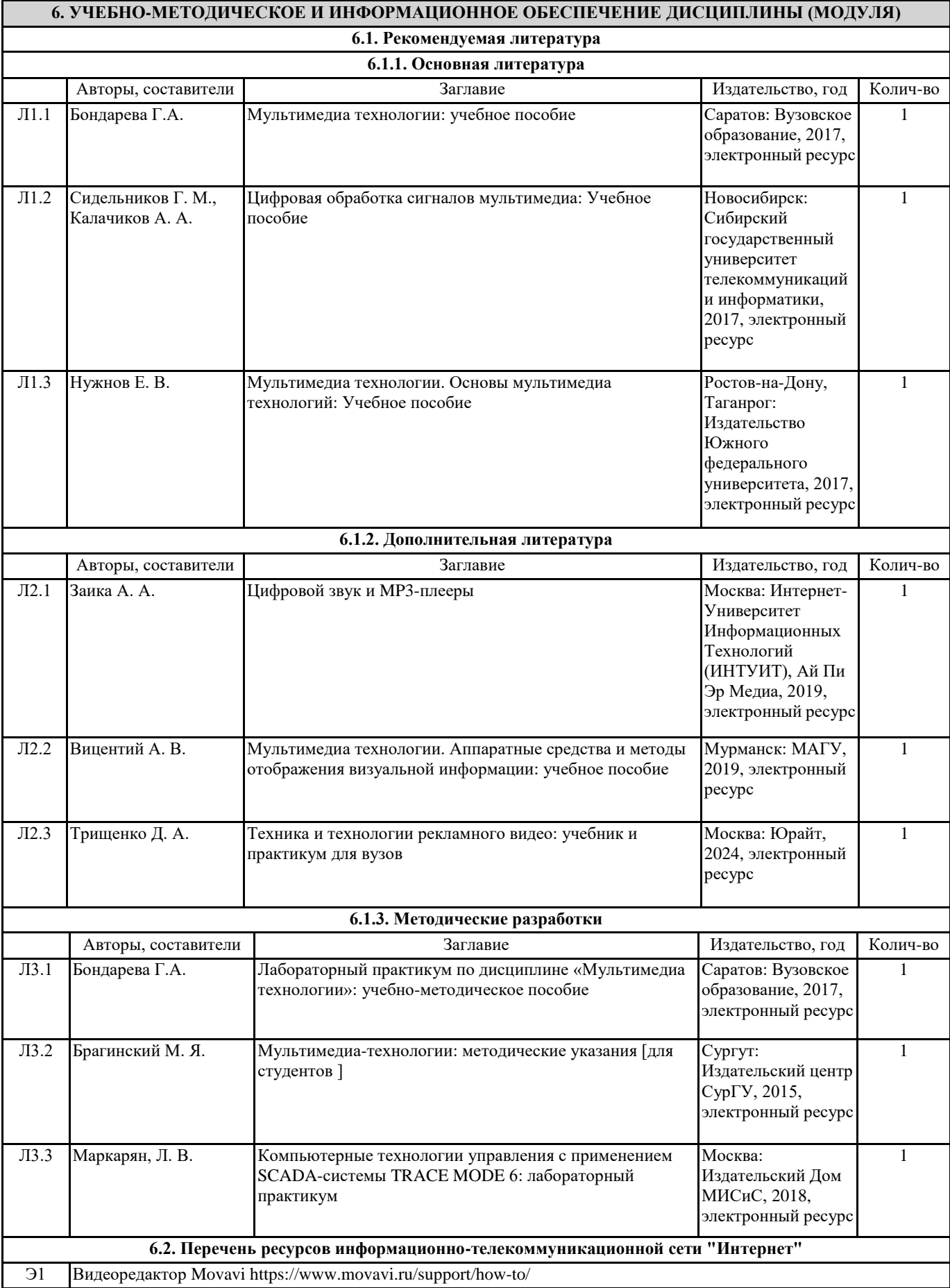

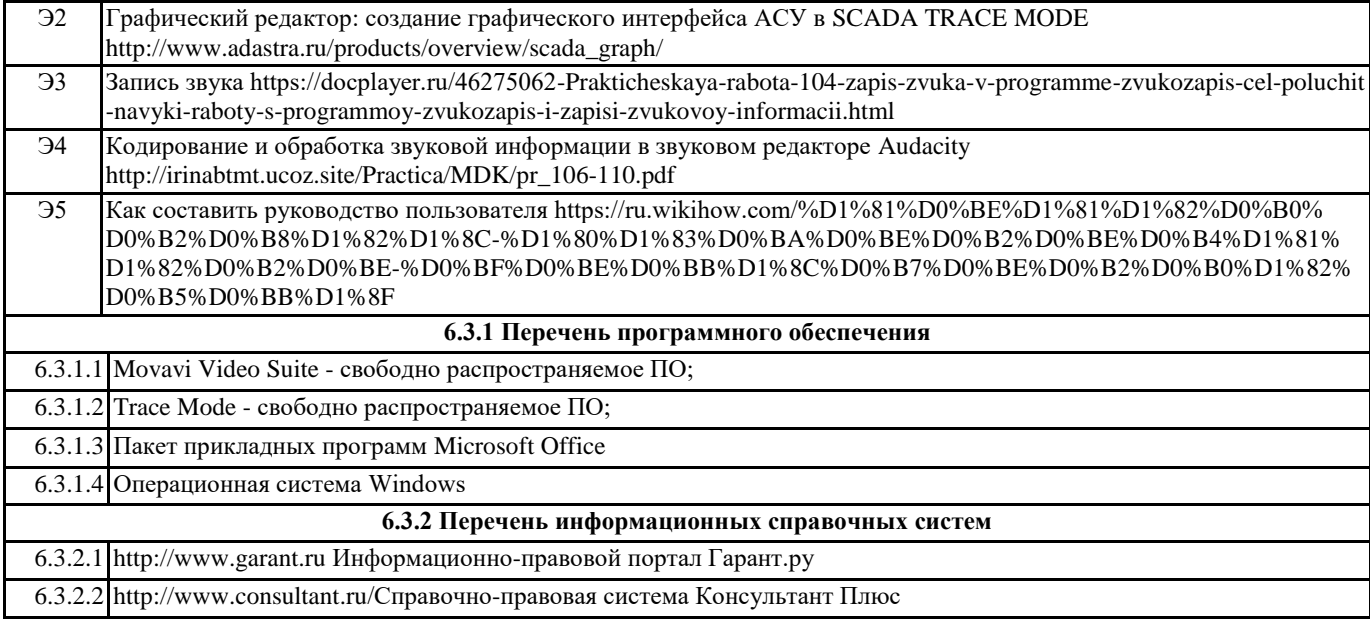

### **7. МАТЕРИАЛЬНО-ТЕХНИЧЕСКОЕ ОБЕСПЕЧЕНИЕ ДИСЦИПЛИНЫ (МОДУЛЯ)**

7.1 Учебная аудитория для проведения занятий лекционного типа, занятий семинарского типа (лабораторных занятий), групповых и индивидуальных консультаций, текущего контроля и промежуточной аттестации оснащена: комплект специализированной учебной мебели, маркерная (меловая) доска, комплект переносного мультимедийного оборудования - компьютер, проектор, проекционный экран, компьютеры с возможностью выхода в Интернет и доступом в электронную информационно-образовательную среду. Обеспечен доступ к сети Интернет и в электронную информационную среду организации.